# **CoCoA-5 - Slug #1722**

## **Daft slug**

06 Feb 2023 15:55 - John Abbott

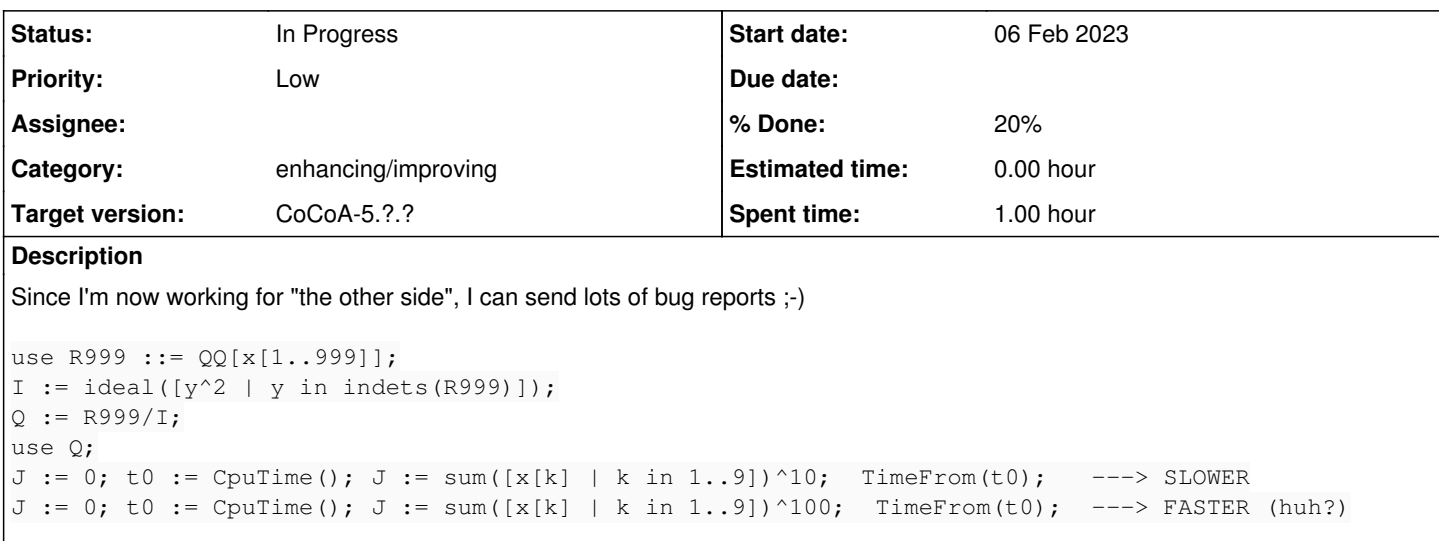

### **History**

### **#1 - 06 Feb 2023 15:56 - John Abbott**

This not really serious, just unexpected/surprising.

JAA does not really think that there is anything to fix here.

### **#2 - 14 Feb 2023 21:23 - John Abbott**

*- Status changed from New to In Progress*

On my current linux box the timings are:

19.777 16.297

### **#3 - 27 Feb 2023 12:40 - Anna Maria Bigatti**

John Abbott wrote:

On my current linux box the timings are: [...]

### On my Mac

15.269 11.807

#### **#4 - 27 Feb 2023 12:57 - Anna Maria Bigatti**

*- % Done changed from 0 to 20*

At least partly due to memory creation for intermediate computations: restarting CoCoA and swapping the computations I get

/\*\*/ J := 0; t0 := CpuTime(); J := sum([x[k] | k in 1..9])^100; TimeFrom(t0); 13.190 /\*\*/ J := 0; t0 := CpuTime(); J := sum([x[k] | k in 1..9])^10; TimeFrom(t0); 13.862

#### Notice also that this is effectively constant

```
/**/ f9 := sum([x[k] | k in 1..9]);
/**/ J := 0; t0 := CpuTime(); J := f9^16;  TimeFrom(t0);
11.532
/**/ J := 0; t0 := CpuTime(); J := f9^32; TimeFrom(t0);
11.552
/**/ J := 0; t0 := CpuTime(); J := f9^256;  TimeFrom(t0);
11.579
```